# **Alta** Digital Handset Operation

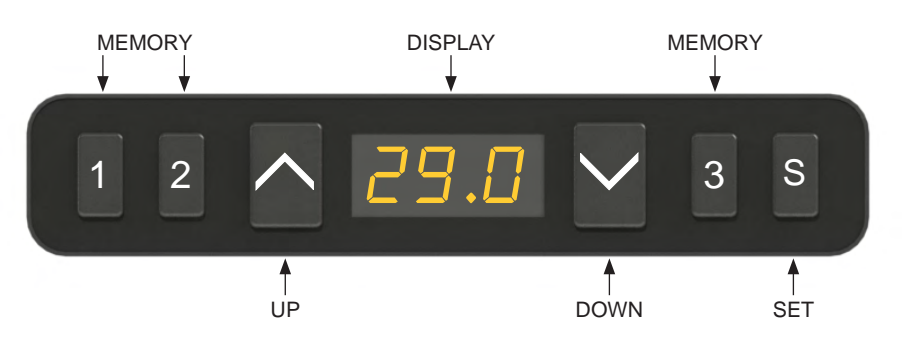

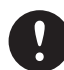

The table must be initialized when installed or when components are replaced. This must be done prior to operating the table for normal use.

## 1. Initialization procedure

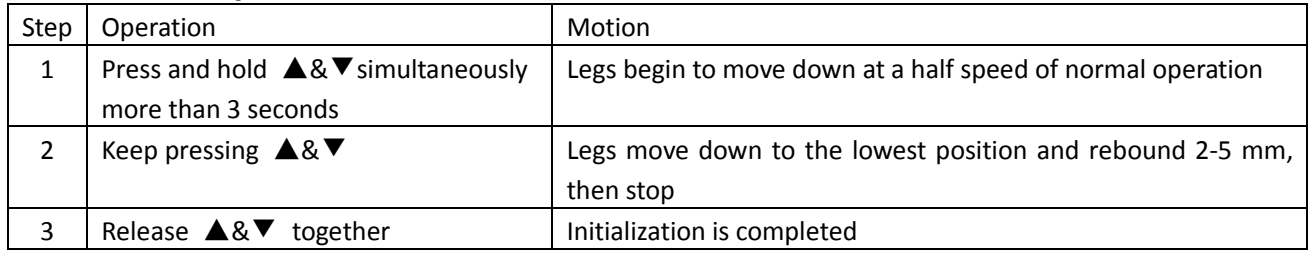

#### **2. Move table up & down the initialization procedure must be completed by complete the first running after the first running after the first running after the first running after the first running after the first runnin**

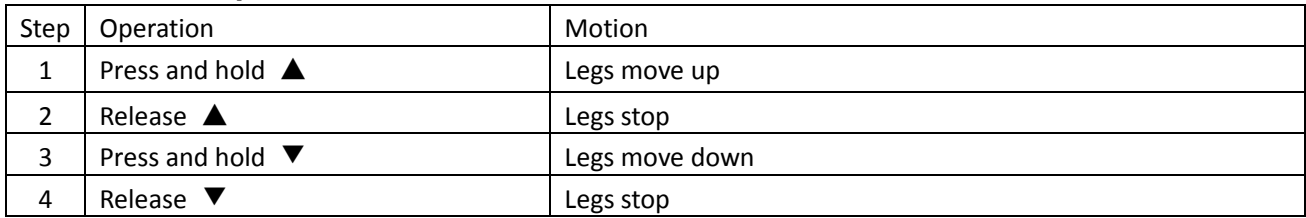

#### 3. Set handset memory position

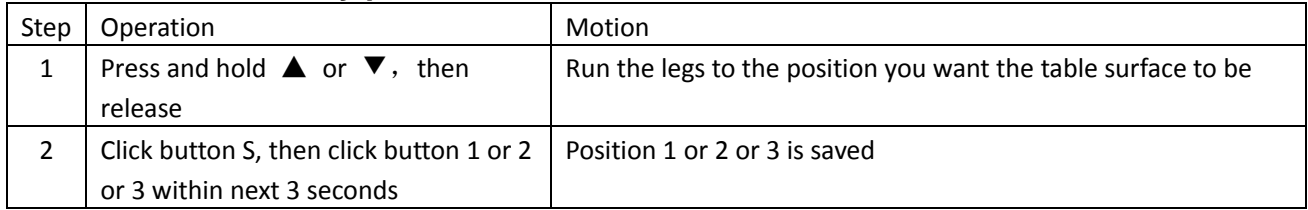

#### **4. Operation of stored memory positions**

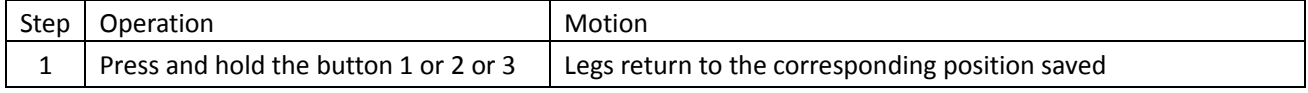

## **5. Change handset display from centimeter to Inches**

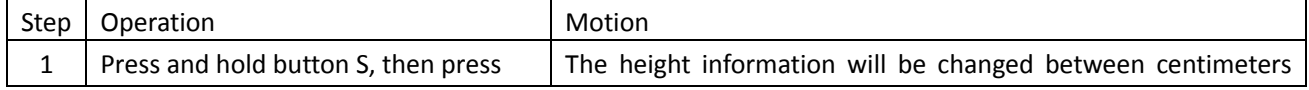

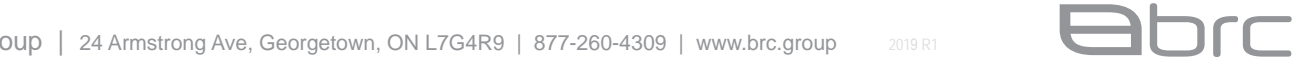

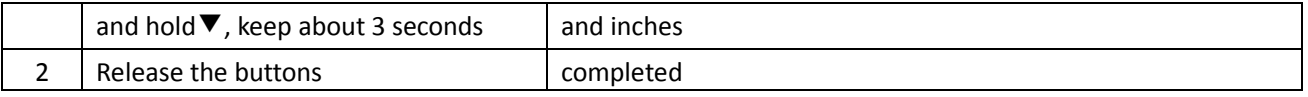

Values in inches will be displayed in increments of 0.5" inches. Values in  $\mathbf{R}$ centimeters will be displayed in 1.0 centimeter increments.

## **6. Verify display switch data to table height**

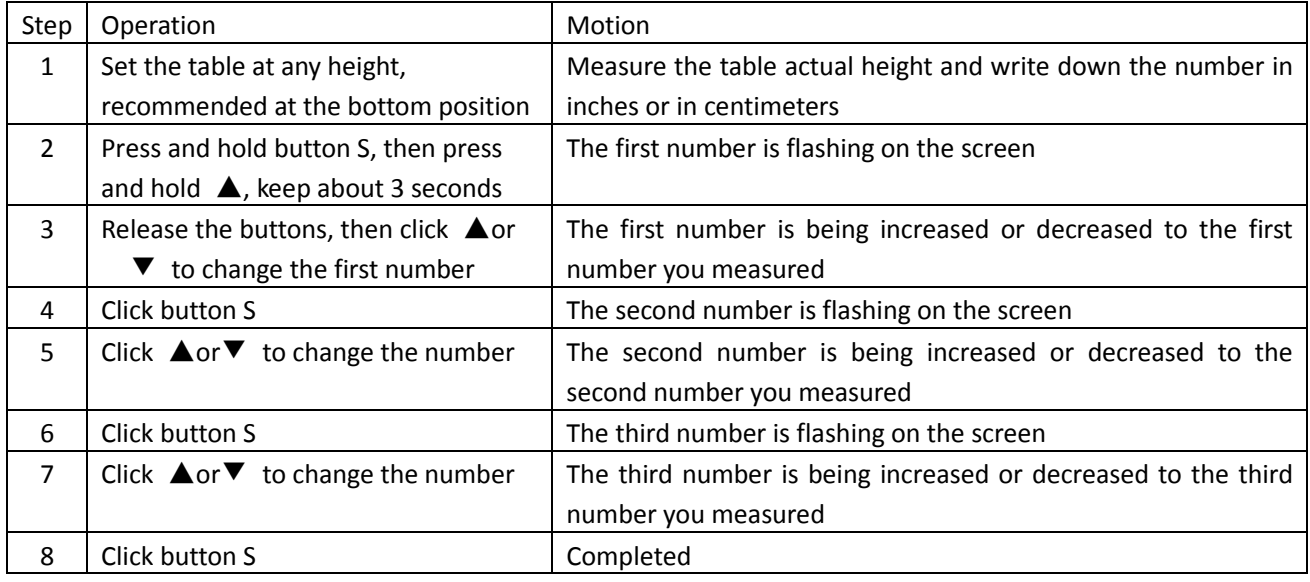

## **7. Lock the stroke**

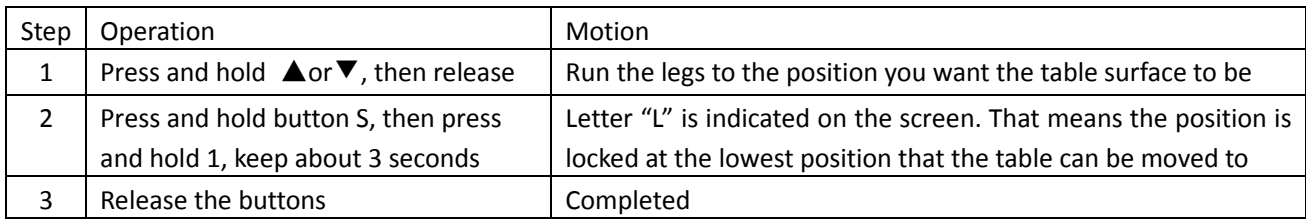

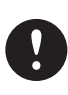

1.Legs aren't able to run below the locked position.

2.Any saved memory positions that are below the locked position will be lost even

after the table is unlocked. You will need to follow SET MEMORY POSITIONS to reset them.

## **8. Unlock the stroke**

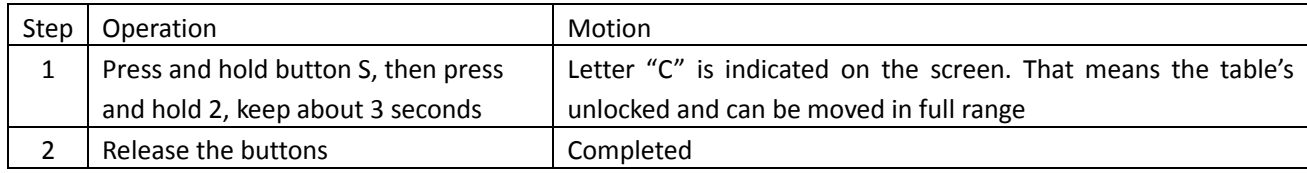

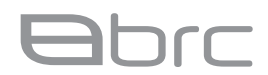

# **Alta** Troubleshooting

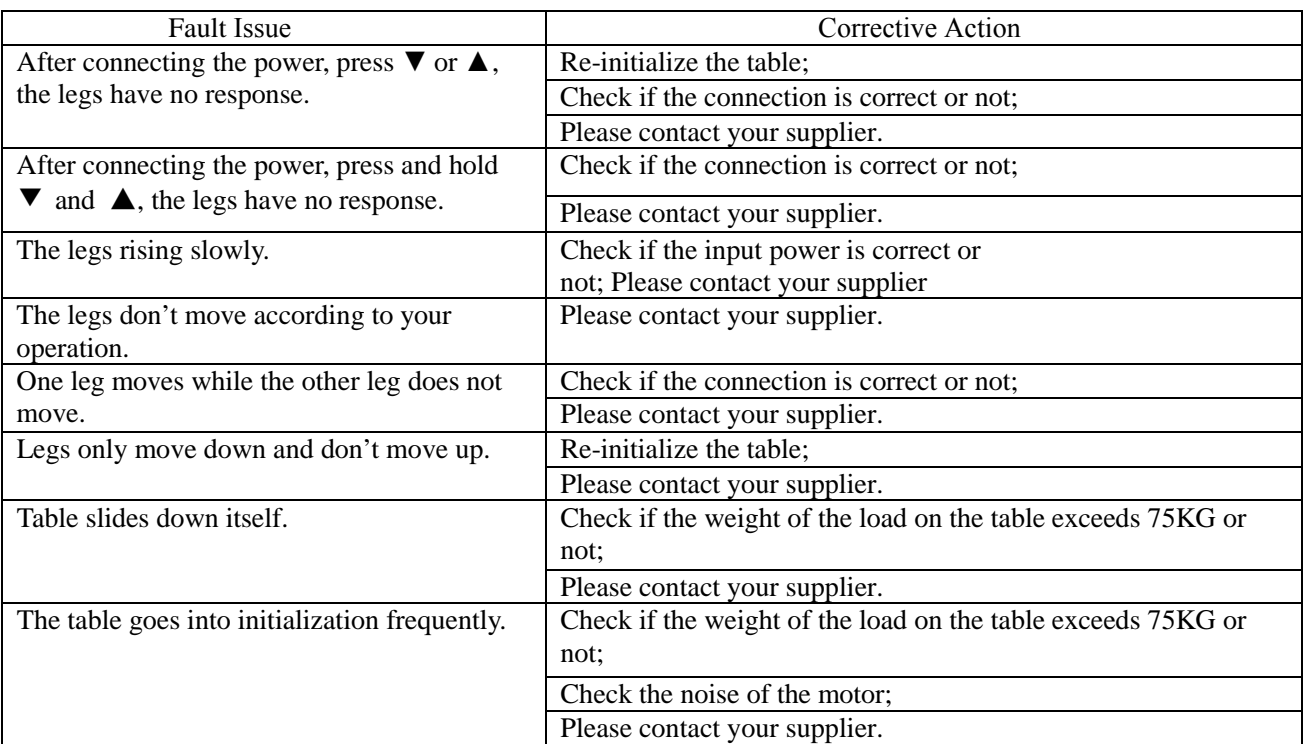